# DAWAN

Plande la formation

[www.dawa](https://www.dawan.fr)n.fr

## Formation TEKLA Structure

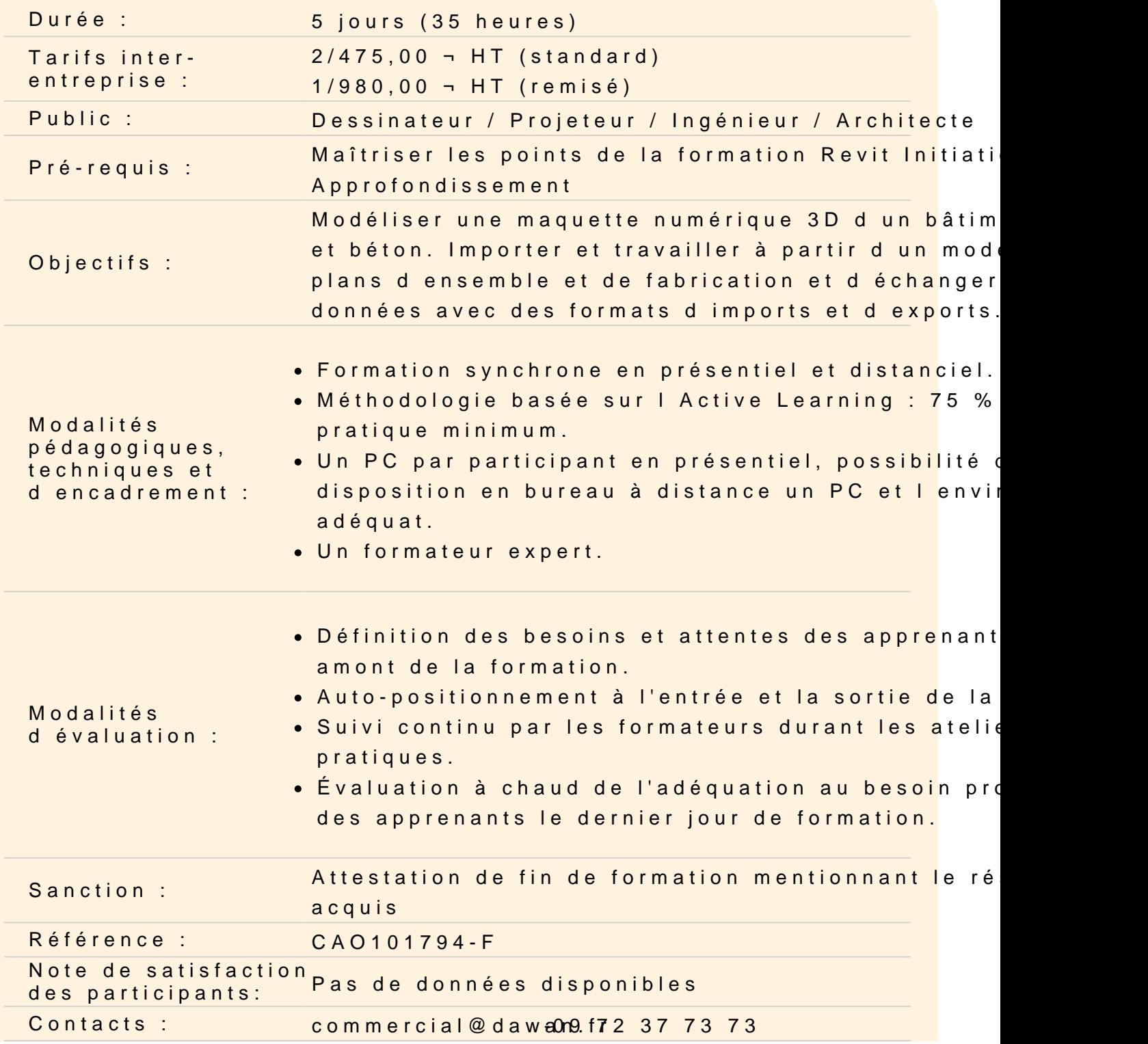

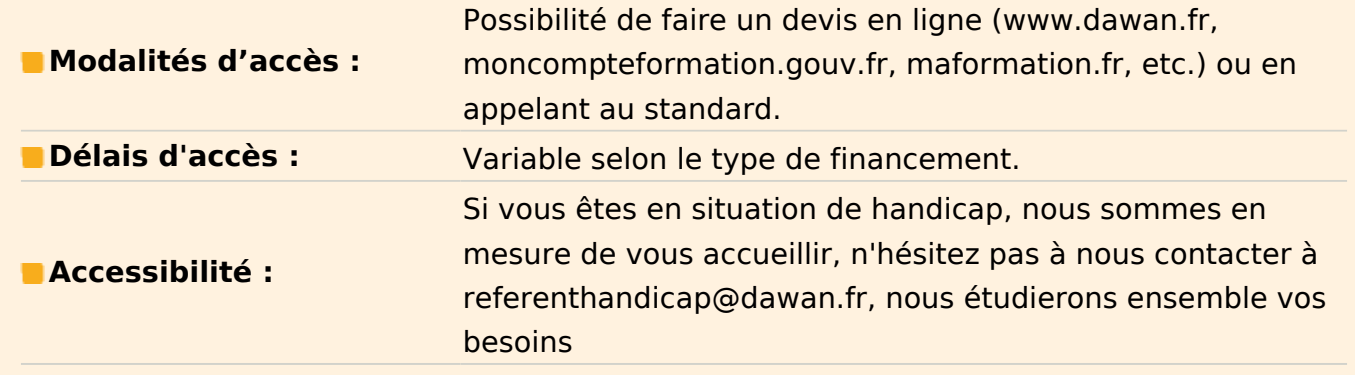

## **Découvrir TEKLA**

Connaître son histoire Connaître ses fonctionnalités Comprendre ses différentes utilisations Situer l'accès au « Tekla User Assistance » et « Tekla Warehouse » Information sur la gestion des licences.

## **Distinguer les différents formats de fichiers**

Les formats de Tekla Les formats d'échanges Import/Export

## **Décrire l'interface de Tekla**

Utiliser la barre de menu Utiliser le ruban Comprendre la zone graphique Utiliser le panneau de propriétés Utiliser le panneau d'arborescence du projet

#### **Manipuler les fondamentaux du logiciel**

Naviguer dans l'espace 3D Sélectionner des éléments Intégrer les différents types d'informations

#### **Préparer la modélisation d'une maquette**

Créer un nouveau modèle Ouvrir un modèle existant Modifier les unités Dessiner le maillage de la maquette Décrire les différentes création de vue possible Placer le plan de travail Enumérer les outils de positionnements Positionner le point de base pour insérer des références externes Situer la zone de travail Détailler les différents accrochages

## **Manipuler les outils de modélisation Métallique**

Modéliser un poteau Modéliser différents types de poutres Modéliser différents types de plat Modéliser des articles Créer différents types d'assemblages et de sous assemblage

## **Manipuler les outils de modélisation Béton**

Modéliser un poteau Modéliser différents types de poutres Modéliser d'un panneau Modéliser différents types de plancher Modéliser différents types de fondations Modéliser des articles Créer différents types d'assemblages et de sous assemblage

## **Manipuler les outils de modélisation entre Béton et Métal**

Modéliser des inserts

#### **Modifier les éléments du modèle**

Déplacer des éléments Copier des éléments Créer des groupes d'élément Intégrer les différents types d'usinages Détecter les erreurs solides

#### **Modifier l'affichage du modèle**

Afficher et masquer des éléments du modèle Réaliser des filtres de sélection

Mettre en place du phasage dans la maquette

## **Intégrer le ferraillage dans les éléments béton**

Modéliser des barres d'armatures Modéliser des treillis d'armatures Modéliser des armatures complexes Créer des connecteurs béton/acier

#### **Découvrir les composants**

Définir et différencier les différents types de composant Situer le catalogue des composants Intégrer des composants à la maquette Appréhender la méthodologie d'utilisation des composants

#### **Enrichir TEKLA avec des applications externes**

Vérification après modélisation Contrôler la maquette Réparer la maquette

#### **Imprimer des plans**

Découvrir le repérage de la maquette Paramétrer le repérage des éléments Manipuler les listes de base Manipuler des catégories et le navigateur Gérer les informations d'une diffusion Créer des plans Insérer des vues dans les plans

#### **Imprimer des carnets de traçage et d'assemblage**

Découvrir la méthode automatique Utiliser les dessins prototypes Créer des cahiers de plan

## **Personnaliser les différents gabarits et catalogues**

Paramétrer des gabarits d'affaires Paramétrer des gabarits de listes

Paramétrer des gabarits de dessin Paramétrer des gabarits de plan Paramétrer des catalogues d'objet Paramétrer des catalogues de matériaux

## **Échanger des données avec TEKLA**

Imprimer des plans Importer et Exporter des maquettes 3D et/ou des plans 2D Exporter des fichiers utilisables par des machines d'usinage